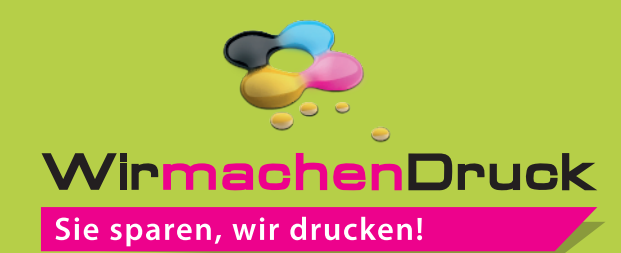

## **Datenblatt**

# **Tafelfolie**

in freier Größe (rechteckig), 1/0-farbig

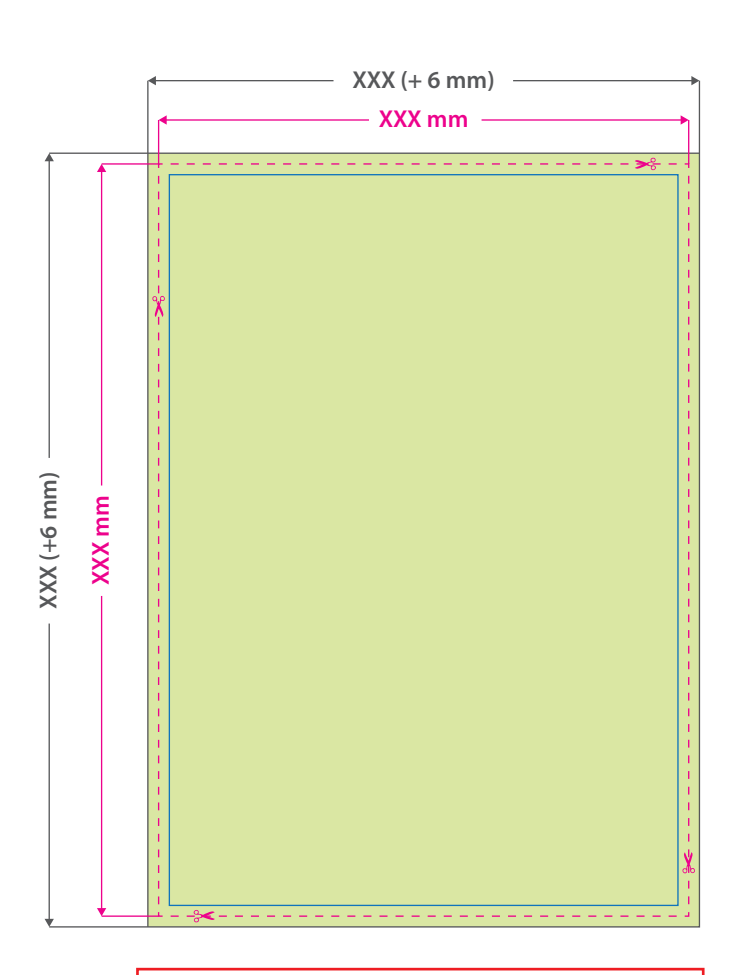

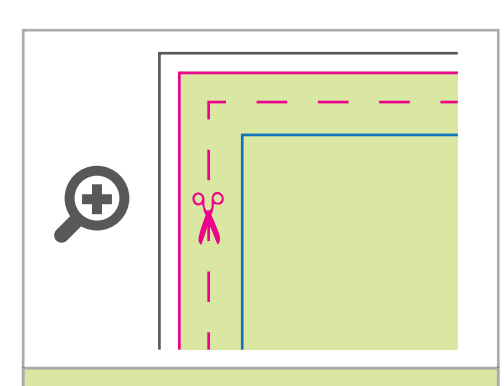

### **Datenformat:**

**XXX (+ 6 mm) x XXX (+ 6 mm)** Das Format, in dem Ihre Druckdaten angelegt sein sollten. In diesem Format enthalten sind: **3 mm Beschnitt.**

#### **Endformat: XXX x XXX mm**

Auf dieses Format werden Ihre Druckdaten zugeschnitten.

#### **Sicherheitsabstand: 3 mm (**auf allen Seiten)

Dieser wird vom Endformat aus gemessen und verhindert unerwünschten Anschnitt Ihrer Texte und Informationen während der Produktion.

#### **Hinweise zur Druckdatenerstellung:**

- Bitte die Farbe Weiß als Volltonfarbe (100% Cyan)
- anlegen und als "weiss" bezeichnen.
- Alle Flächen mit der Farbe Weiss müssen auf Überdrucken stehen, voll deckend sein (kein Raster!) und eine Linienstärke von
- mindestens 1 Punkt haben.

## 5 Tipps zur fehlerfreien Gestaltung Ihrer Druckdaten

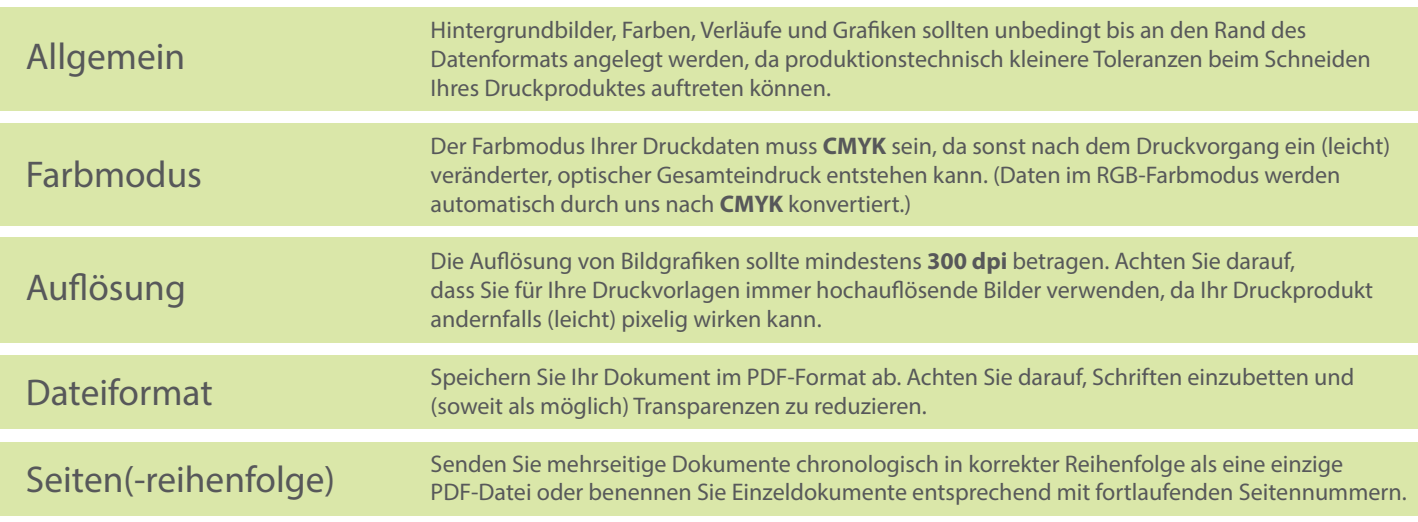